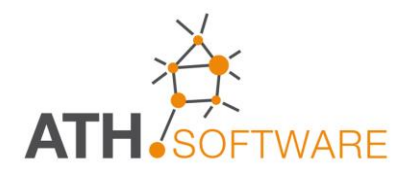

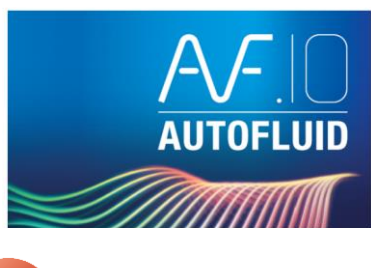

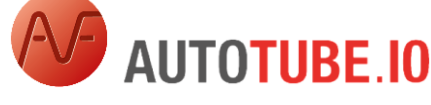

# **TUBAZIONI**

# ■SH≒iBLG@除X≫≫はTHBBCQ≡本◎◎●■

#### 0000000000000

*Una consolidata esperienza nel settore consente di proporre strumenti professionali, produttivi ed efficaci!* *AUTOFLUID: un nuovo strumento per il disegno e il calcolo di impianti destinato a chi opera nel settore degli impianti HVAC/BIM.* 

*Obiettivo del software è quello di ridurre drasticamente il tempo necessario per la redazione dei disegni, con una qualità tale da consentire una presentazione eccezionalmente chiara e funzionale del progetto.*

*Uno strumento operativo per facilitare il lavoro degli studi di ingegneria e degli installatori, che potranno personalizzare gli elaborati di disegno in base alle varie tappe dell'iter progettuale.*

*La facilità e la flessibilità con cui si può lavorare, è frutto di anni di esperienza diretta nel settore. Con pochi click del mouse si inseriscono automaticamente i componenti, i terminali, le reti di distribuzione, i testi descrittivi e le tabelle.*

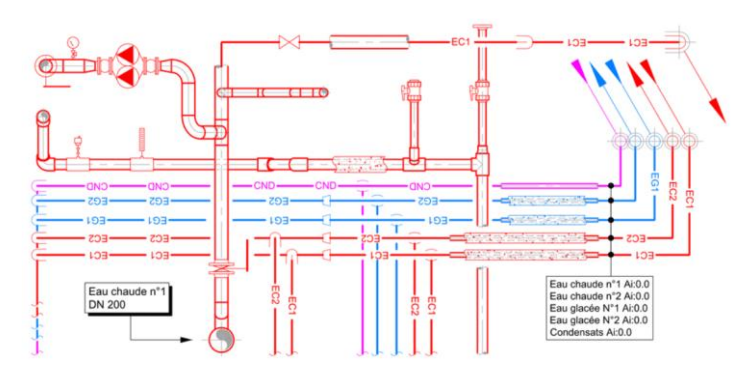

Piattaforme grafiche compatibili

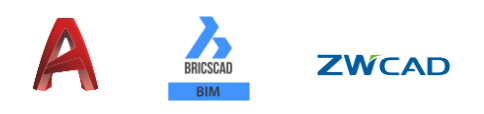

## *MODULI COMPLEMENTARI*

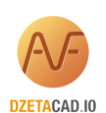

#### **DZETACAD.10 - Calcolo delle perdite di carico**

*Per calcolare le perdite di carico delle reti disegnate con AUTOGAINE e AUTOTUBE. Nel modulo AUTOSAN, viene suggerito il diametro in base alla normativa.*

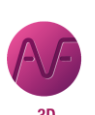

#### **AUTOBIM 3D.10 Xport - Software 3D (BIM)**

*Per generare automaticamente le reti 3D partendo dai disegni 2D realizzati con AUTOFLUID. I file 3D possono essere esportati (via IFC) e possono essere modificati nel software di modellazione 3D BIM.*

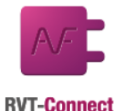

#### **RVT connect - Software 3D (BIM)**

*Con questo modulo, plug in per Revit, fornito gratuitamente, è possibile:*

- *Importare automaticamente piante generate da un disegno realizzato in Revit*
- *Esportare facilmente in Revit (via IFC) i disegni 3D realizzati con AUTOBIM 3D Xport.*

#### **Caratteristiche generali del programma**

- *Riconoscimento delle preferenze del file DWG . All'apertura del file DWG, viene automaticamente caricato il file delle preferenze impostate con le ultime modifiche*
- *Possibilità di definire:*
	- ➢ *le unità di misura del lavoro*
	- ➢ *la scala del disegno*
- *Gestione dei layers flessibile e automatica*
	- ➢ *per tipo di impianto, per posizione, per modalità di rappresentazione (unifilare o bifilare)*
	- ➢ *in base al tipo di entità grafica (reti, materiali, apparecchiature, ecc.)*
	- ➢ *è possibile l'associazione di layers differenti, con notevole risparmio di tempo*
- *le variabili grafiche per la rappresentazione sul disegno consentono di gestire:*
	- ➢ *l'aspetto delle tubazioni*
	- ➢ *i testi (font e dimensioni), le quote, le frecce di riferimento, le intersezioni di tubazioni*
- *Differenti tratteggi per la simbolizzazione dell'isolamento termico*
- *Le variabili di calcolo gestibili sono:*
	- ➢ *i coefficienti di rugosità*
	- ➢ *le unità di misura per le portate e le perdite di carico*
- *Comandi per facilitare la regolazione automatica delle scale e la gestione dei passaggi tra spazio modello e spazio carta, con possibilità di escludere gli automatismi*

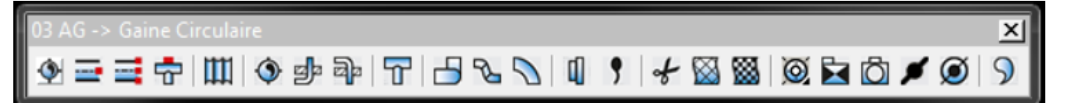

#### **Gestione del progetto**

- *Colori delle entità*
- *Colori dei layers*
- *Ripristino a zero della coordinata Z*
- *Possibilità di isolare testi, tratteggi, annotazioni, ecc.*
- *Trattamento del tipo di carattere (font)*
- *Possibilità di rinominare in modo intelligente i layers per ordinarli*
- *Gestione del sistema metrico (SI o anglosassone)*
- *Gestione degli spessori delle linee e della scala delle stampe.*

#### **Calcoli**

- *Calcolo puntuale del tratto, considerando la portata (oppure la potenza e il dT) in funzione dei vincoli di velocità o perdita di carico massima lineare*
- *Calcolo dei coefficienti di attrito (J) dei diametri proposti*
- *Calcolo della rete seguendo un percorso stabilito*
- *Calcolo automatico della quota di installazione durante la stesura del disegno che tiene conto dei cambiamenti di diametro*

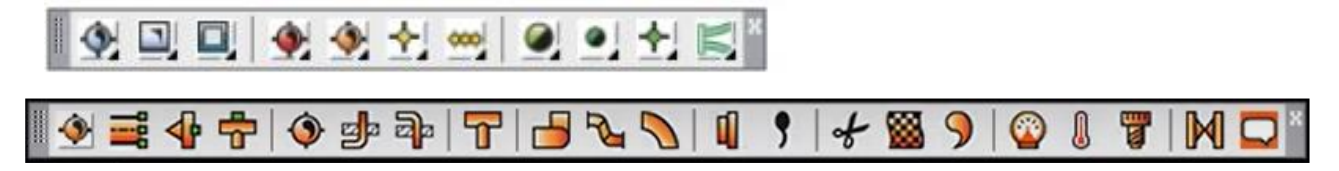

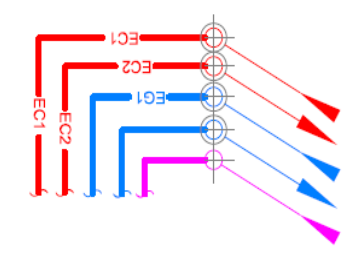

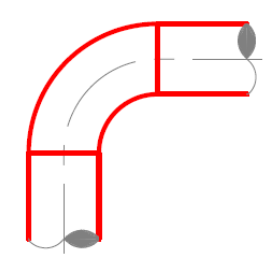

#### **Strumenti di modifica rapida**

- *Cambiare un oggetto. Esempio: una curva verso il basso in una verso l'alto, il DN di un tubo già disegnato, un collegamento derivato sopra la tubazione in un collegamento derivato sotto la tubazione, ecc.*
- *Spostare un oggetto con adattamento automatico degli oggetti adiacenti*
- *Elimina un oggetto. Per esempio, se si elimina una valvola, il tubo si "chiude"*

#### **Modalità di disegno**

- *Inserimento delle reti, da punto a punto, in modalità unifilare e bifilare*
- *Disegno specifico per impianti di riscaldamento e condizionamento*
- *Diverse visualizzazioni delle tubazioni in rame e PVC*
- *Biblioteca delle tubazioni personalizzabile, fino a 19 varianti*
- *Disegno di un pettine di tubazioni (fino a 6 tubi)*
- *Disegno e calcolo dell'interasse necessario nelle reti costituite da tubi paralleli*
- *Inserimento automatico del codice identificativo della tubazione nelle reti a pettine*
- *Disegno dettagliato degli accessori (pompe, ecc.) con taglio automatico della tubazione*
- *Possibilità di disegnare valvolame durante il disegno*
- *Possibilità di inserire valvolame su tubazioni già tracciate*
- *Biblioteca di componenti standard*
- *Disegno differenziato dei corpi scaldanti (radiatori ad elementi, radiatori a pannello)*
- *Possibilità di disegnare i corpi scaldanti con rappresentazione realistica o simbolica*
- *Inserimento di una etichetta con la descrizione dei materiali*

#### **Varie**

- *Gli incroci delle reti verranno visualizzati in maniera diversa a seconda della scelta:*
	- ➢ *Nascondendo il tubo, tratteggiandolo*
	- ➢ *Nascondendo il tubo, tagliandolo e arretrandolo*
	- ➢ *Nascondendo e tagliando con simbolo*
	- *Il tutto con soli due click!*
- *Ricostruzione automatica delle tubazioni dopo un eventuale taglio*
- *Agevolazione per i comandi di trattamento dei layers (congelare, bloccare, spostare, ecc.)*
- *Impostazioni dei parametri di quotatura (unità, numero di cifre decimali, frecce, ecc.)*
- *Quotatura con modalità molto semplificata, rispetto allo standard di AutoCAD*
- *Aggiornamento delle quote di installazione in base alle modifiche*
- *Mantenimento del fattore di proporzionalità delle quote e delle scritte rispetto alla scala, così da renderle sempre leggibili*
- *Gestione degli spessori*
- *La linea, in base al tipo di circuito (mandata o ritorno acqua calda, acqua fredda, ecc.) viene identificata con una o più lettere.*

#### **Frecce indicatrici (riferimenti)**

- *Disegno e posizionamento automatico delle frecce indicanti la direzione dell'acqua*
- *Modifica automatica dell'orientamento delle frecce in base al flusso (orizzontale. verticale, …)*

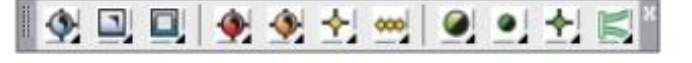

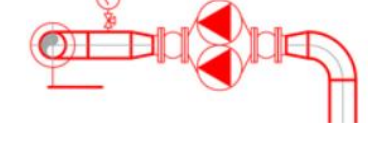

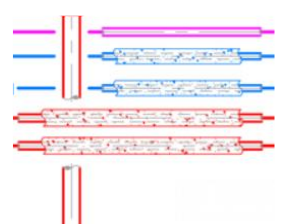

## **Testi**

- *Testi su una linea o su più linee*
- *Aggiornamento del numero di linee*
- *Testo con un "click": cliccando su una rete già tracciata, alcune informazioni, come le dimensioni dei tubi, vengono riconosciute e recuperate automaticamente per il testo*
- *Inserimento automatico di prefissi e suffissi di testo*
- *Formattazione delle sezioni secondo le specifiche*
- *Disegno automatico delle linee di riferimento per frecce, punti, riquadri, ecc.*
- *Adattamento della linea di riferiemento e del riquadro, in caso di modifica del testo*
- *Scelta del tipo di carattere (font) e della sua dimensione*
- *Proporzione automatica del testo rispetto alla scala del disegno (leggibilità garantita)*

# **Computi metrici**

- *Creazione di aree per definire la zona di cui si vuole il computo di materiale*
- *Estrazione automatica ed immediata della distinta dei tubi nella zona predefinita*
- *Estrazione automatica ed immediata della distinta "altri materiali" nella zona predefinita*
- *Esportazione degli elenchi in AUTOCAD o EXCEL*
- *Gestione e inserimento automatico dei blocchi allocati.*

## **Forometrie e predisposizioni murarie**

- *Disegno automatico delle forometrie nelle solette e nelle pareti ricavate dalla misura delle tubazioni, compresi gli isolamenti*
- *Disegno delle forometrie nelle solette e nelle pareti anche senza la misura delle tubazioni*
- *Scelta della forma delle predisposizioni*
- *Quotatura automatica delle forometrie*
- *Identificazione alfanumerica del foro e incremento automatico della numerazione degli stessi*
- *Aggiornamento automatico del disegno del foro al variare delle quote indicate nella sua etichetta*
- *Elenco della forometria (identificazione e quote) in una tabella per AutoCAD ed Excel.*

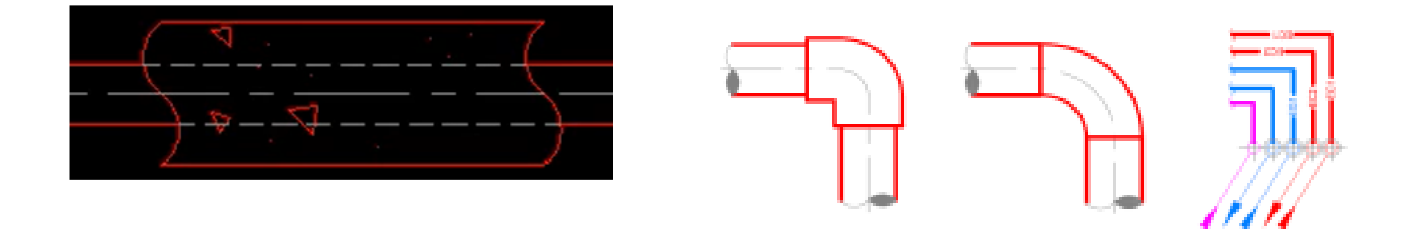

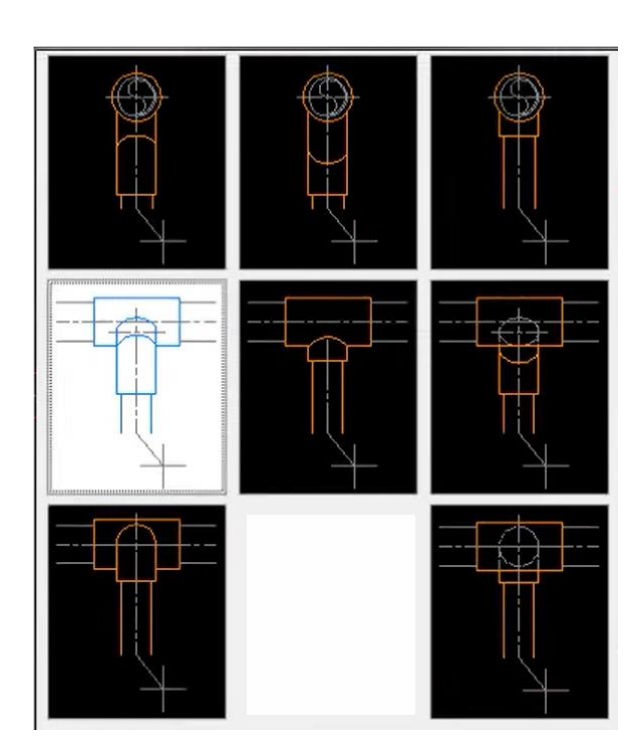

#### **Impaginazione del progetto**

- *Layout automatico dei disegni con creazione dei testi di presentazione e identificazione*
- *Inserimento automatico di formati e cartigli*
- *Creazione di riquadri di dettaglio*
- *Calcolo delle scale e aggiornamento della scala delle viste*
- *Inserimento automatico sui margini del nome del file e del suo percorso, con elenco degli XREF associati al file.*

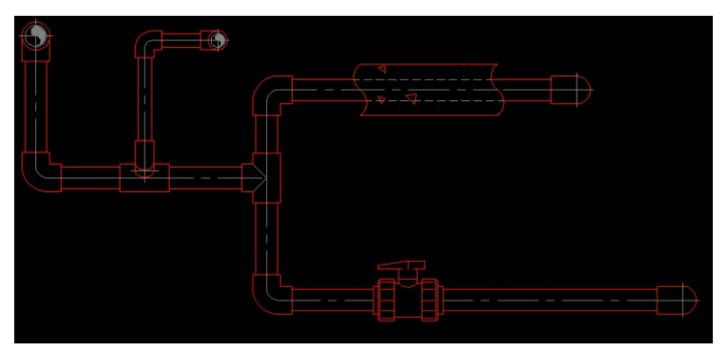

## *MANUALE E FILMATI ESPLICATIVI IN LINEA*

*Il programma viene fornito con un manuale in linea che dispone anche di brevi filmati esplicativi attivabili sui comandi principali.*

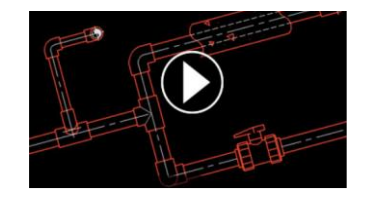

# *da AUTOFLUID a REVIT, con pochi clic!*

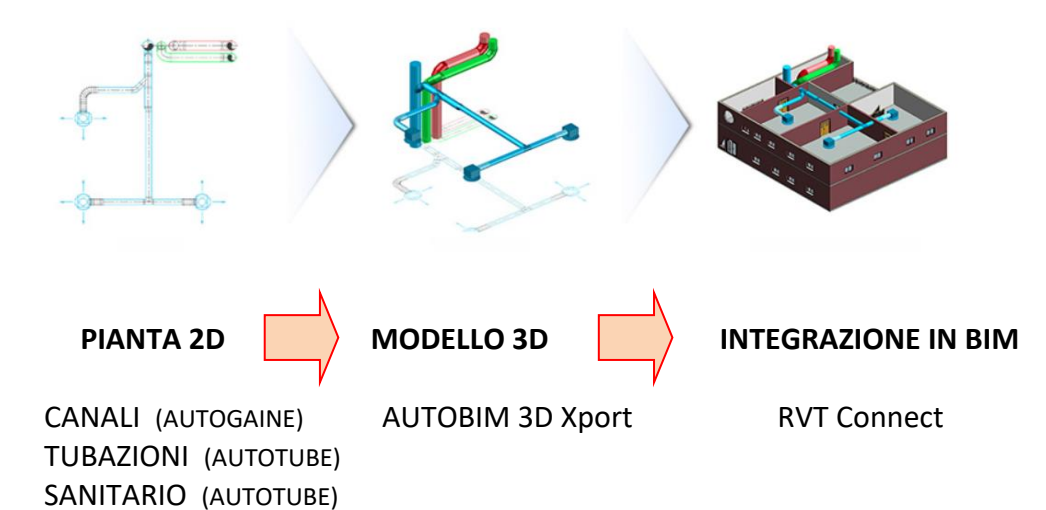